#### Bigtable: A Distributed Storage System for Structured Data

Fay Chang, Jeffrey Dean, Sanjay Ghemawat, Wilson C. Hsieh, Deborah A. Wallach, Mike Burrows, Tushar Chandra, Andrew Fikes, Robert E. Gruber

OSDI 2006

Slide acks to: Mohsen Taheriyan

(http://www-scf.usc.edu/~csci572/2011Spring/presentations/Taheriyan.pptx) <sup>3</sup>

# Bigtable Description Outline

- Motivation and goals (last time)
- Schemas, interfaces, and semantics (with code) (today)
- Architecture (today)
- Implementation details (today, or you'll read on your own)

# Bigtable Goals (Reminder)

- A distributed storage system for (semi-)structured data
- Scalable
	- Thousands of servers
	- Terabytes of in-memory data
	- Petabyte of disk-based data
	- Millions of reads/writes per second, efficient scans
- Self-managing
	- Servers can be added/removed dynamically
	- Servers adjust to load imbalance
- Extremely popular at Google (as of 2008)
	- Web indexing, personalized search, Google Earth, Google Analytics, Google Finance, ... 55

# **Background**

- Building blocks
	- Google File System (GFS): Raw storage
	- Scheduler: Schedules jobs onto machines
	- Chubby: Lock service
- BigTable uses of building blocks
	- GFS: stores all persistent state
	- Scheduler: schedules jobs involved in BigTable serving
	- Chubby: master election, location bootstrapping

# GFS (Reminder)

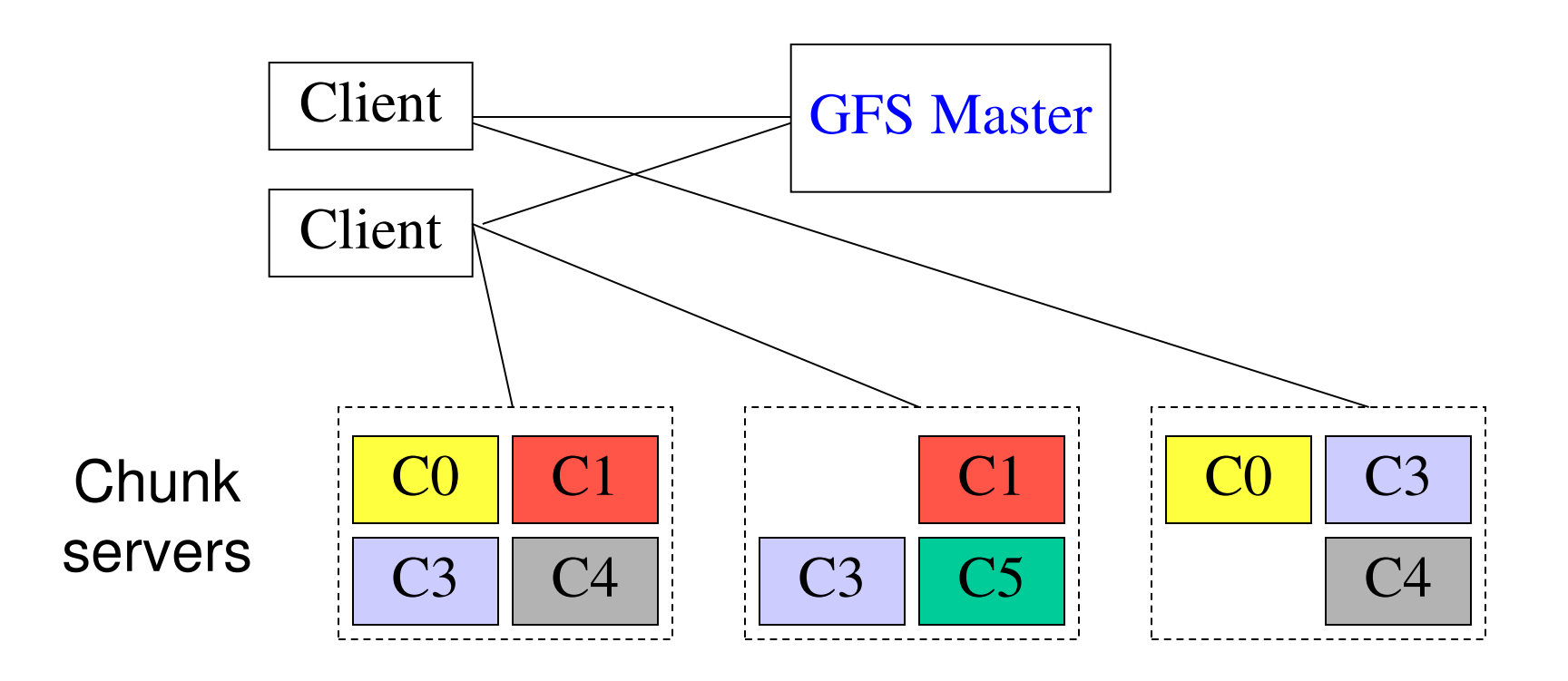

- Master manages metadata
- Data transfers happen directly between clients/chunkservers
- Files broken into chunks (typically 64 MB)
- Chunks replicated across three machines for reliability

#### Typical Cluster

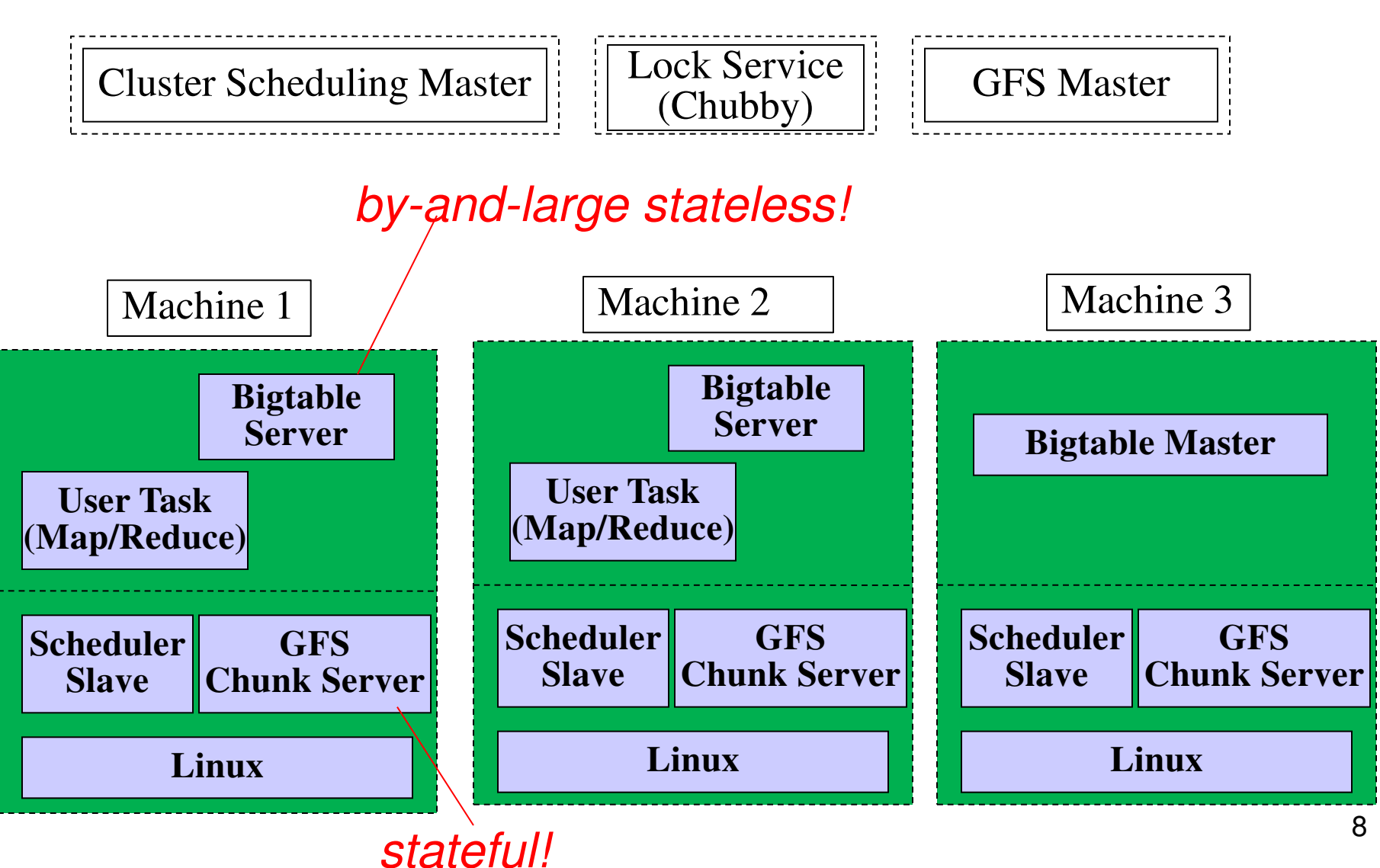

# Specific Example: Web Search

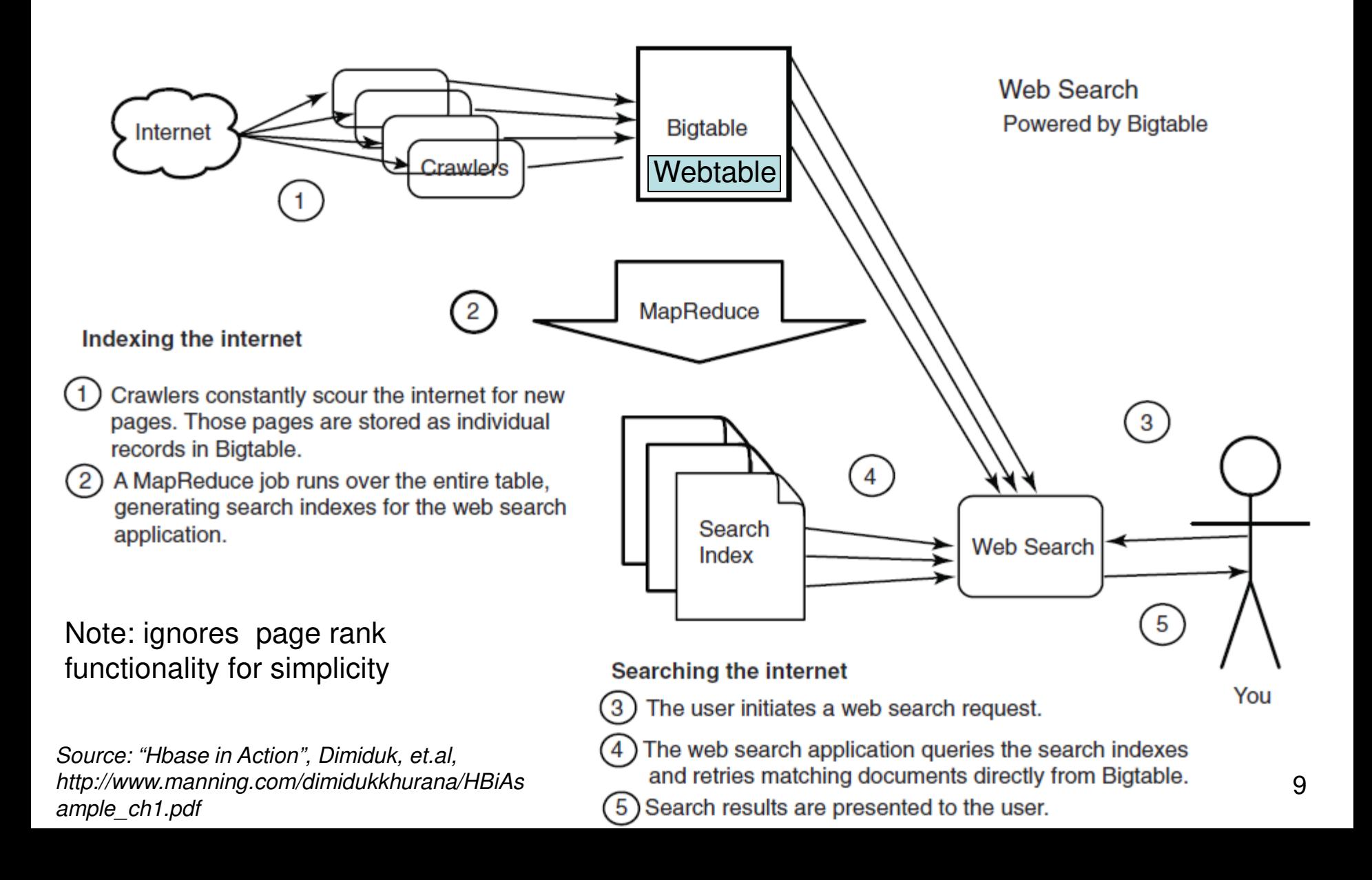

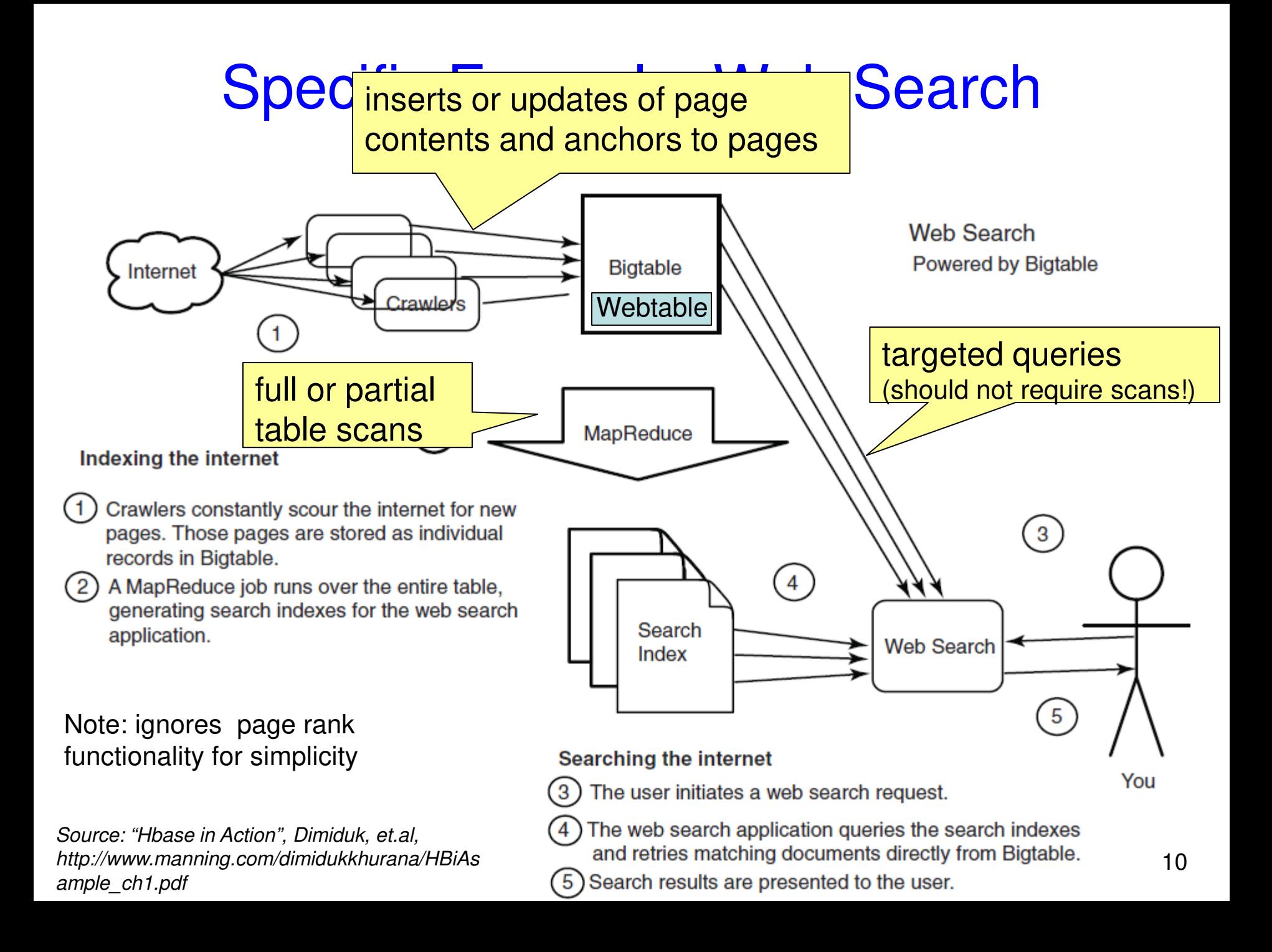

# Bigtable Description Outline

- Motivation and goals (last time)
- Schemas, interfaces, and semantics (with code) (today)
- Architecture (today)
- Implementation details (today, or you'll read on your own)

# Basic Data Model

• "A Bigtable is a sparse, distributed, persistent multidimensional sorted map"

**(row:string, column:string, timestamp:int64) string**

• Example: the (simplified) schema of the Webtable:

#### Webtable

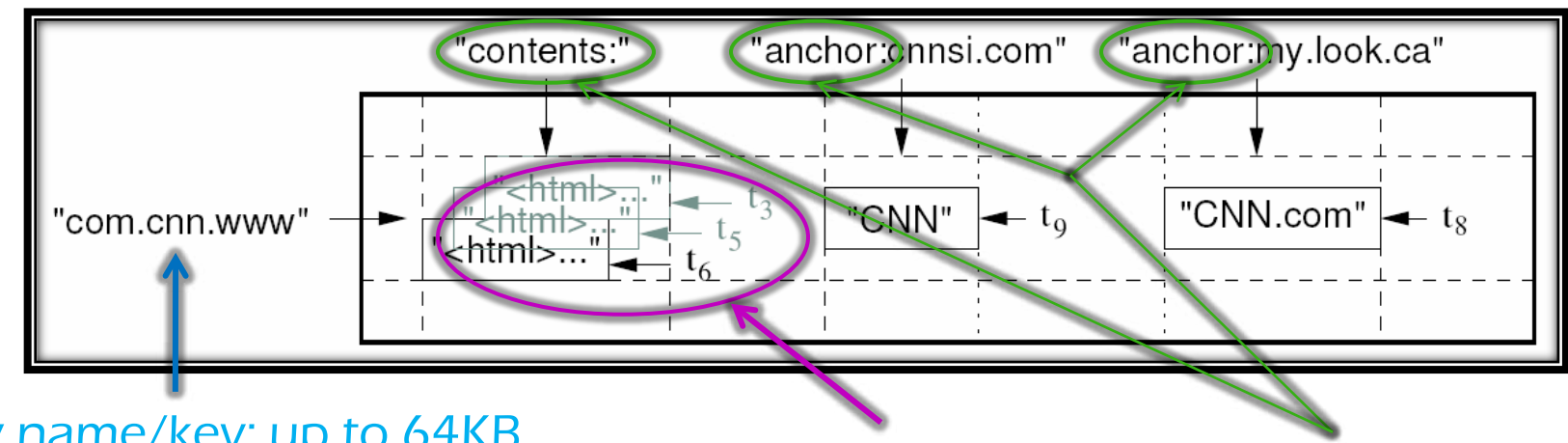

Row name/key: up to 64KB, 10-100B typically, sorted. In this case, reverse URLs.

cell w/ timestamped column families versions + garbage collection

#### **Rows**

- Row names/keys are arbitrary strings and are ordered **lexicographically** 
	- Rows close together lexicographically are stored on one or a small number of machines
- Hence, programmers can manipulate row names to achieve good locality in their programs
	- Example: com.cnn.www vs. www.cnn.com which row key provides more locality for site-local queries?
- Access to data in a row is atomic
	- Data row is the only unit of atomicity in Bigtable
- Does not support relational model
	- No table integrity constraints, no multi-row transactions

#### Row-based Locality

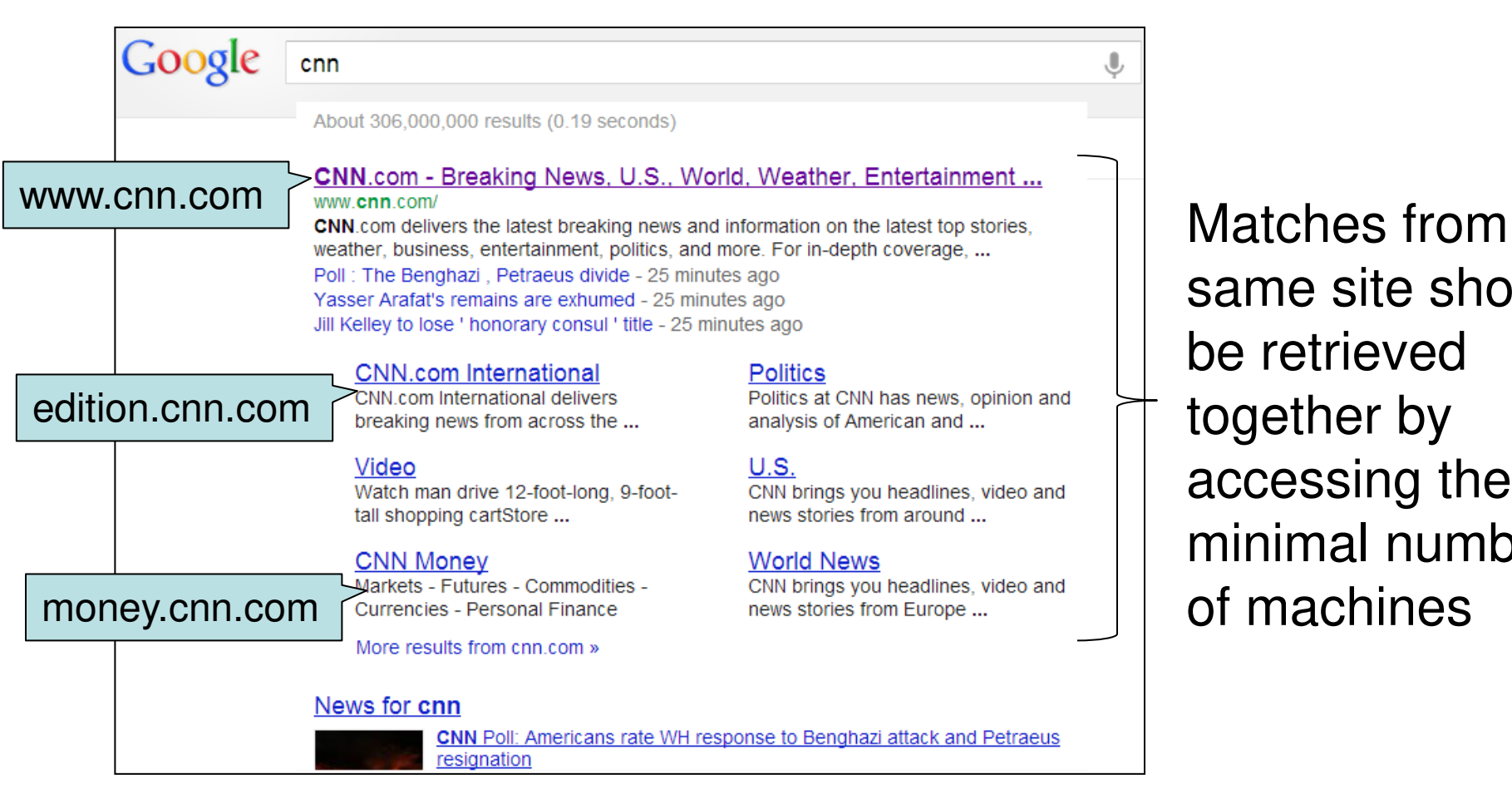

same site should be retrieved together by accessing the minimal number of machines

- Using reversed-DNS URLs clusters URLs from the same site together, to speed up site-local queries
	- com.cnn.edition, com.cnn.money, com.cnn.www

### **Columns**

• Columns have a two-level name structure:

family: optional qualifier

- Column family
	- Unit of access control
	- Has associated type information
	- There are few column families
- Qualifier gives unbounded # of columns in each row
	- Provides additional levels of indexing, if desired
	- Extremely sparsely populated across rows

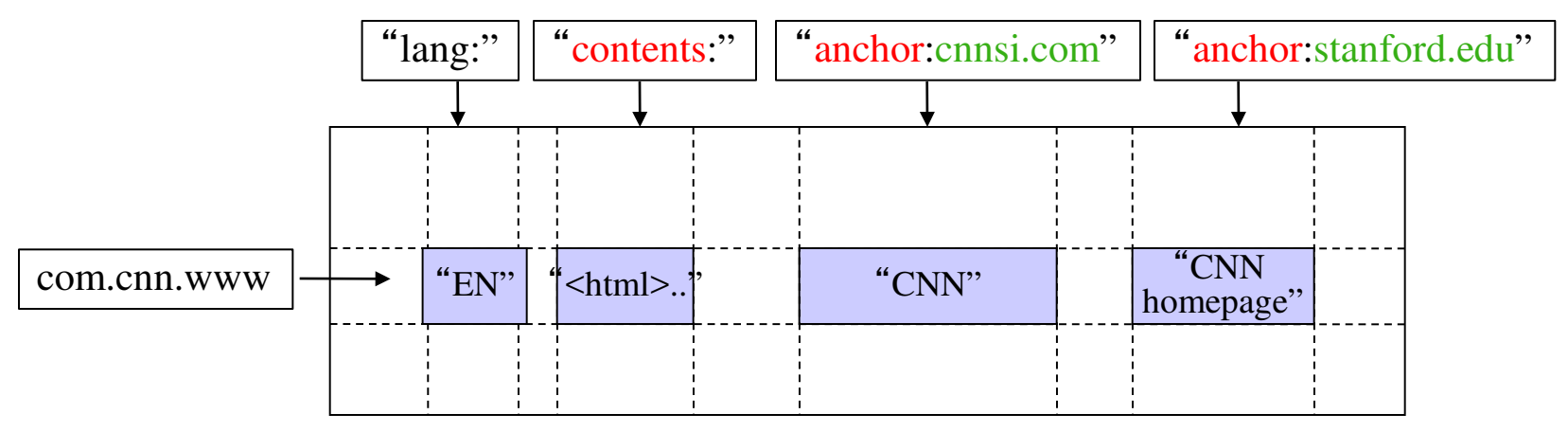

#### **Timestamps**

- Used to store different versions of data in a cell
	- New writes default to current time, but timestamps for writes can also be set explicitly by clients
- Lookup options:
	- "Return most recent N values"
	- "Return all values in timestamp range (or all values)"
- Column families can be marked w/attributes:
	- "Only retain most recent N versions in a cell"
	- "Keep values until they are older than T seconds"
- Example uses:
	- Keep multiple versions of the data (e.g., Web pages)

## The Bigtable API

- Metadata operations
	- Create/delete tables, column families, change metadata
- Writes: Single-row, atomic
	- Set(): write cells in a row
	- DeleteCells(): delete cells in a row
	- DeleteRow(): delete all cells in a row
- Reads: Scanner abstraction
	- Allows to read arbitrary cells in a Bigtable table
		- Each row read is atomic
		- Can restrict returned rows to a particular range
		- Can ask for just data from 1 row (getter), all rows (scanner), etc.
		- Can ask for all columns, just certain column families, or specific columns
		- Can ask for certain timestamps only  $17$

#### API Examples: Write

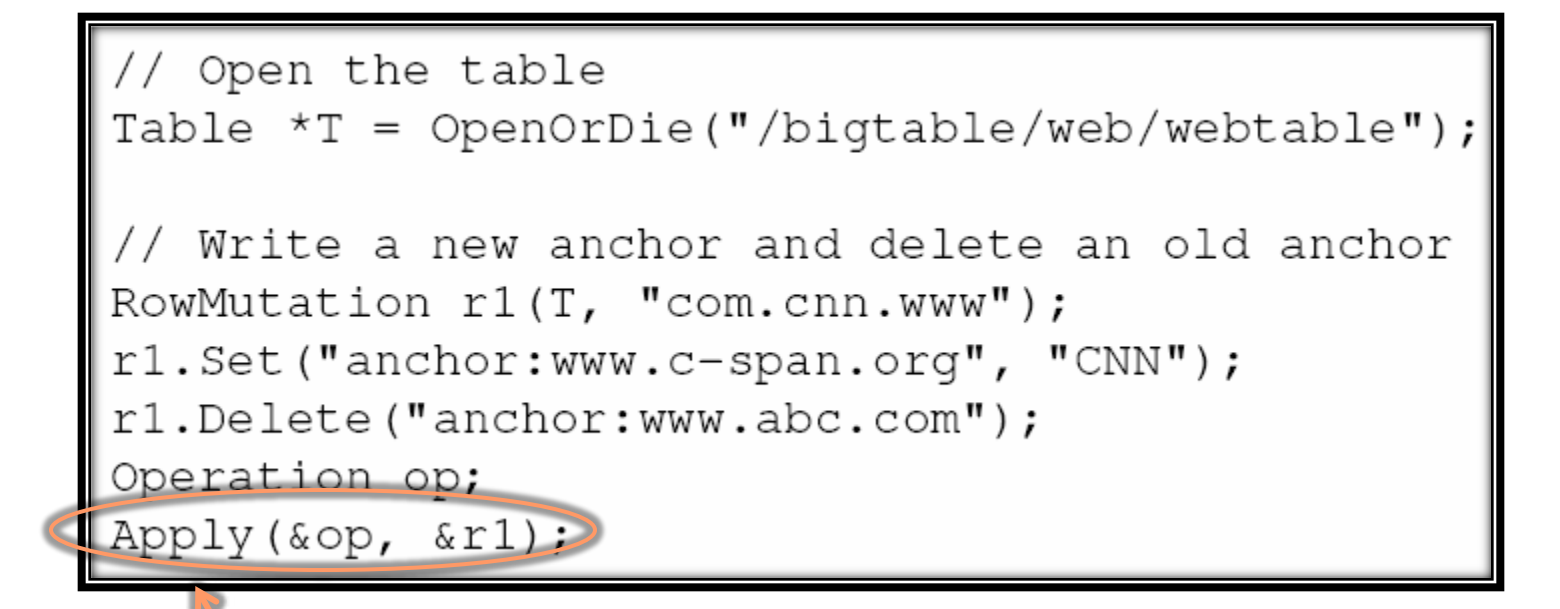

#### atomic row modification

No support for (RDBMS-style) multi-row transactions

# Example Exercise: Define Bigtable Schema for (Simplified) Twitter

- At the exam, you'll get a Bigtable schema design question – To prep, do this example at home, ask specific questions on Piazza
- Exercise: Based on Webtable's Bigtable schema, define a schema for an efficient, simplified version of Twitter
- Recommended design steps:
	- Restrict Twitter to some basic functionality and formulate the kinds of queries you might need to run to achieve that functionality
		- Example functionality: display tweets from the persons the user follows
	- Identify locality requirements for your queries to be efficient
	- Design your Bigtable schema (row names, column families, column names within each family, and cell contents) that would support the identified queries efficiently
	- 20 – Hint: Don't worry about replicating some data, such as tweet IDs, for fast access

# Bigtable Description Outline

- Motivation and goals (last time)
- Schemas, interfaces, and semantics (with code) (today)
- Architecture (today)
- Implementation details (today, or you'll read on your own)

#### **Tablets**

- A Bigtable table is partitioned into many tablets based on row keys
	- Tablets (100-200MB each) are stored in a particular structure in GFS
- Each tablet is served by one tablet server
	- Tablets are stateless (all state is in GFS), hence they can restart at any time

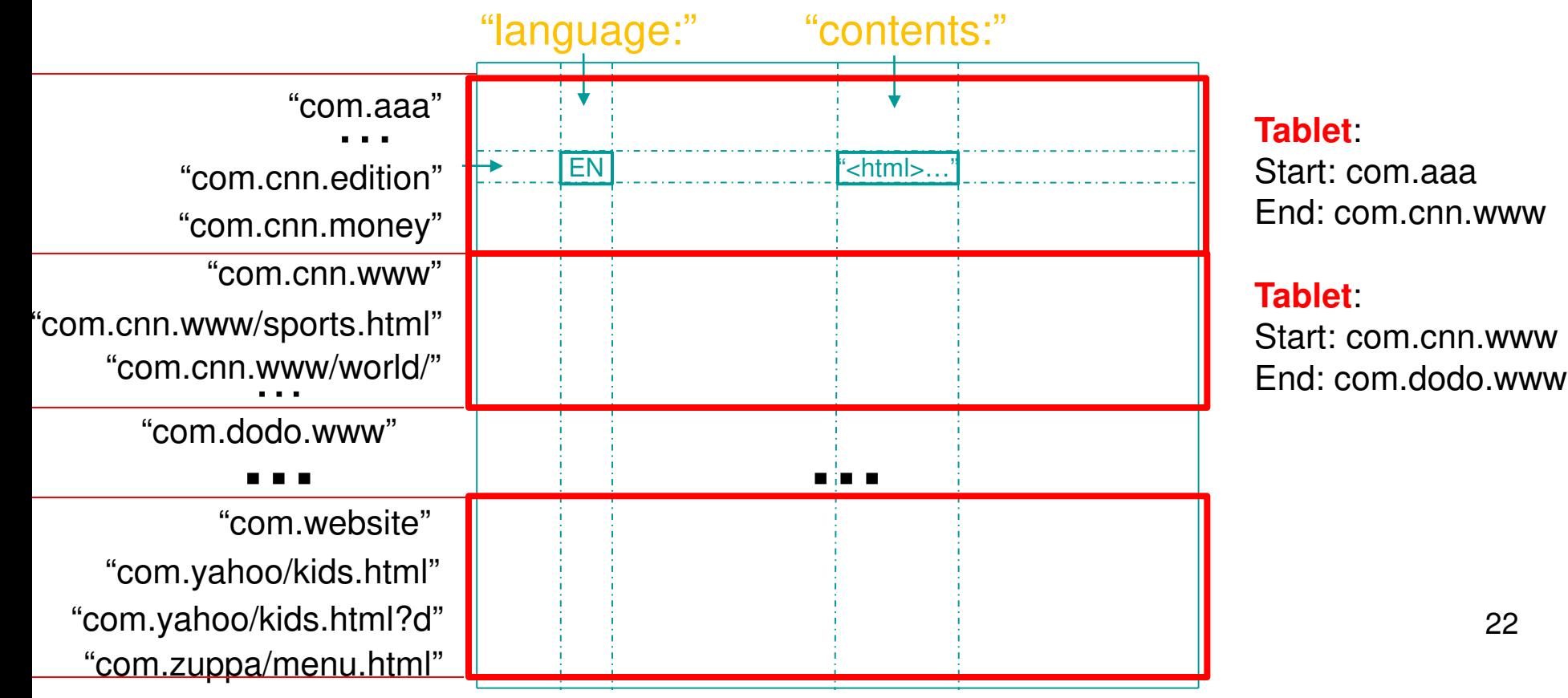

# Tablet Structure

- Uses Google SSTables, a key building block
- Without going into much detail, an SSTable:
	- Is an immutable, sorted file of key-value pairs
	- SSTable files are stored in GFS
	- Keys are: <row, column, timestamp>
	- SSTables allow only appends, no updates (delete possible)
		- Why do you think they don't use something that supports updates?

#### SSTable

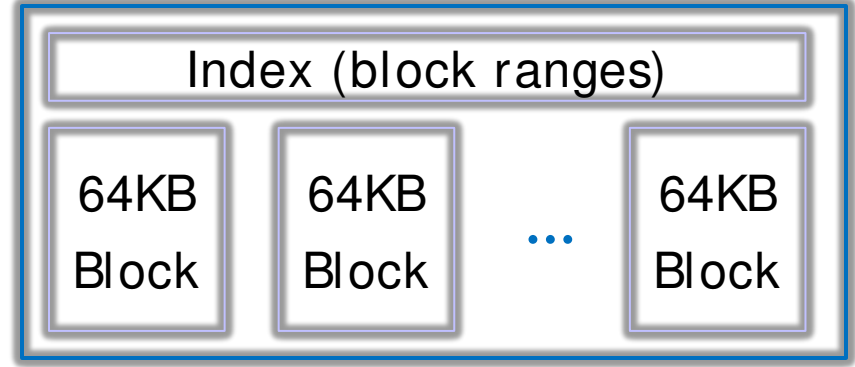

# Tablet Structure

• A Tablet stores a range of rows from a table using SSTable files, which are stored in GFS

SSTable **…** 64KB SSTable **… …** Tablet Start: aardvark End: apple Files in GFS

# Tablet Splitting

• When tablets grow too big, they are split

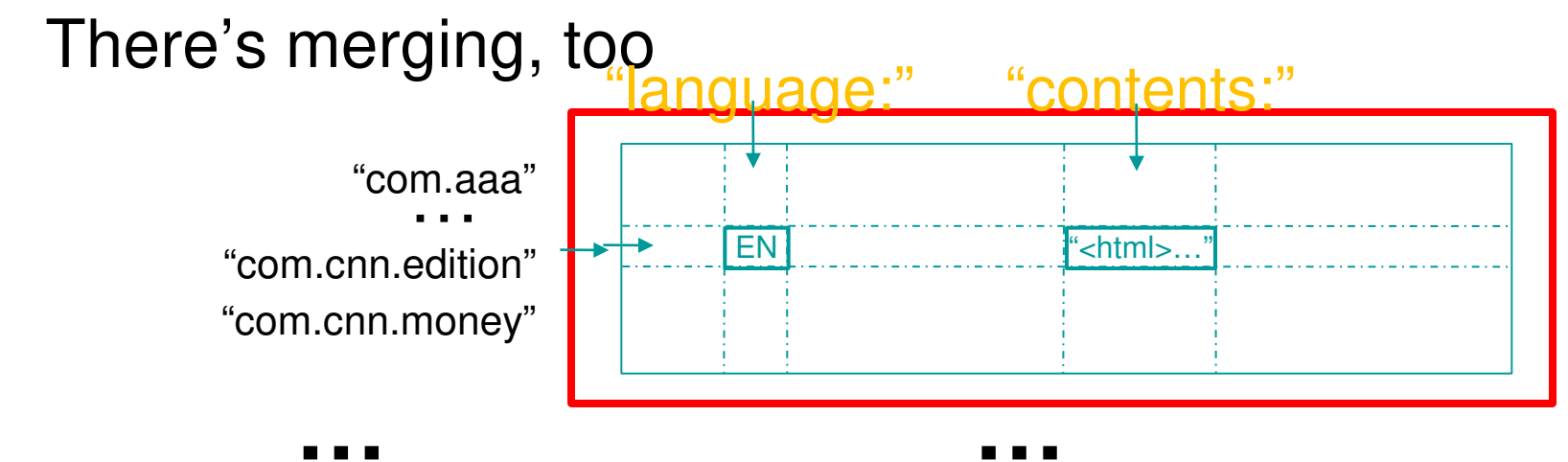

"com.zuppa/menu.html" "com.yahoo/kids.html" "com.yahoo/kids.html?d" "com.website" "com.yahoo/parents.html" "com.yahoo/parents.html?d" "com.xuma"

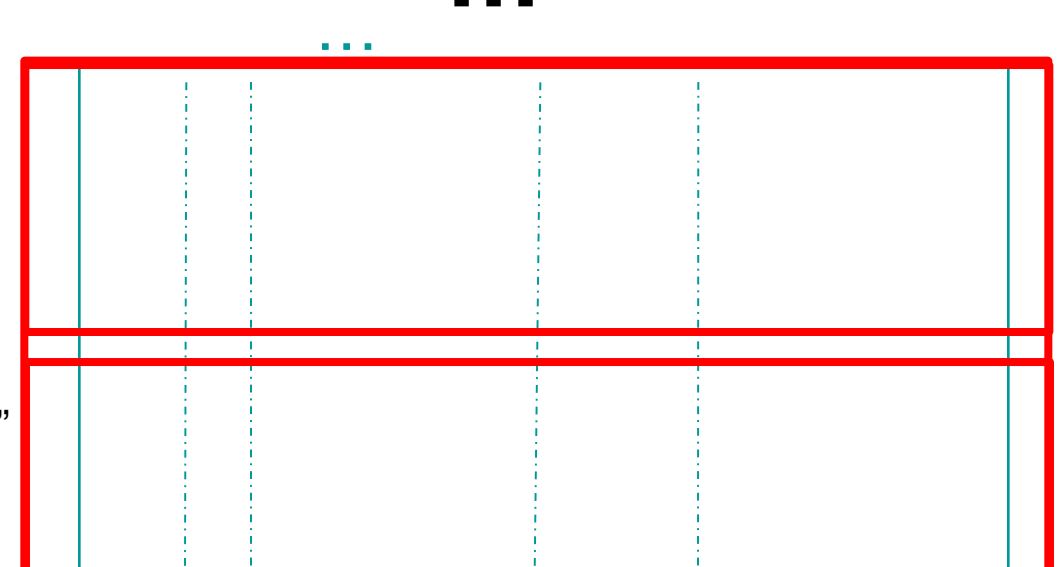

#### **Servers**

- Library linked into every client
- One master server
	- Assigns/load-balances tablets to tablet servers
	- Detects up/down tablet servers
	- Garbage collects deleted tablets
	- Coordinates metadata updates (e.g., create table, …)
	- Does **NOT** provide tablet location (we'll see how this is gotten)
	- Master is stateless state is in Chubby and… Bigtable (recursively)!
- Many tablet servers
	- Tablet servers handle R/W requests to their tablets
	- Split tablets that have grown too large
	- Tablet servers are also stateless their state is in GFS!

#### System Architecture

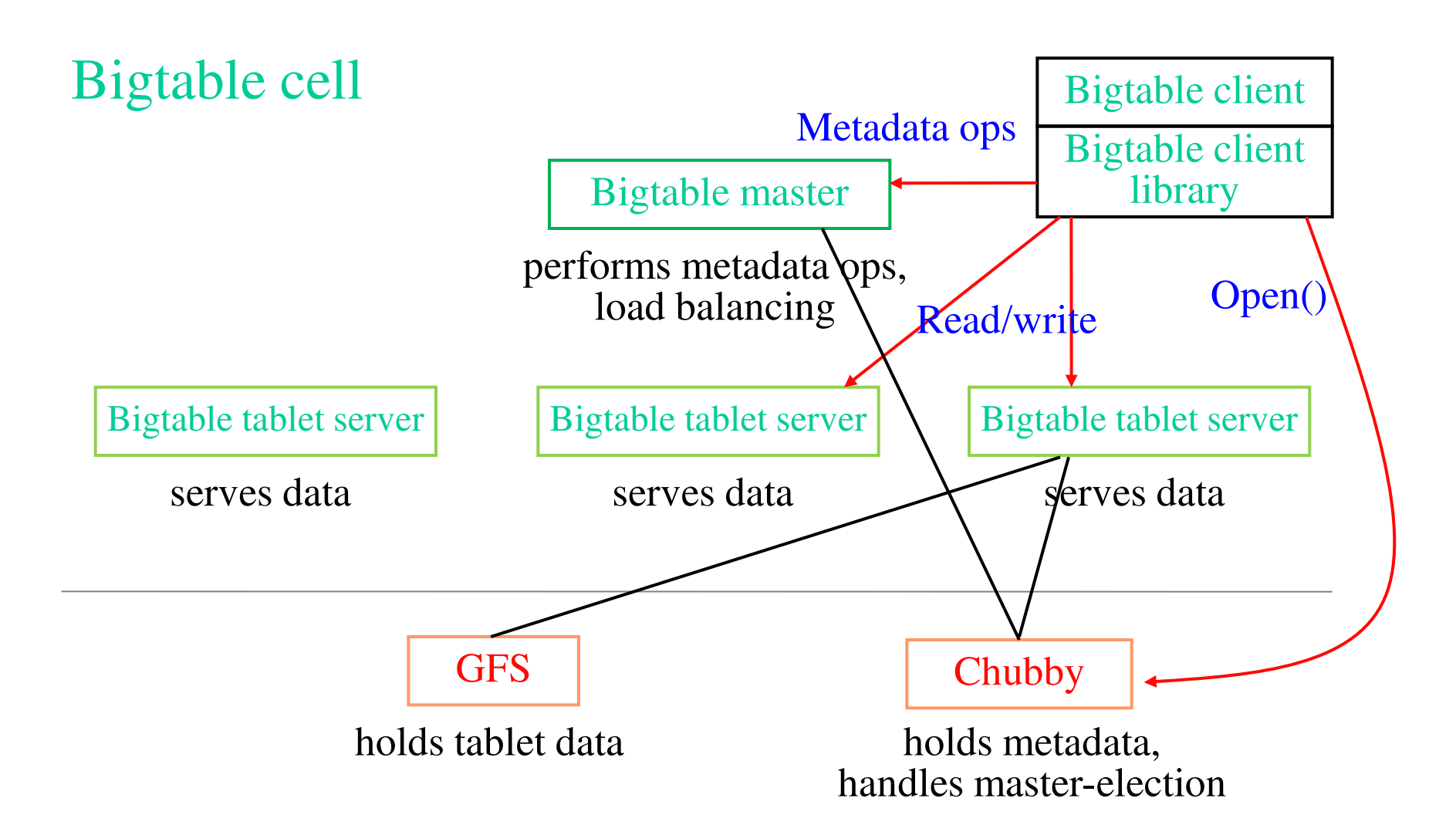

#### Locating Tablets

- Since tablets move around from server to server, given a row, how do clients find the right machine?
	- Tablet properties: startRowIndex and endRowIndex
	- Need to find tablet whose row range covers the target row
- One approach: could use the Bigtable master
	- Central server almost certainly would be bottleneck in large system
- Instead: store special tables containing tablet location info in the Bigtable cell itself (recursive design  $\circledcirc$ )

#### Tablets are located using a hierarchical structure (B+ tree-like) UserTable\_1

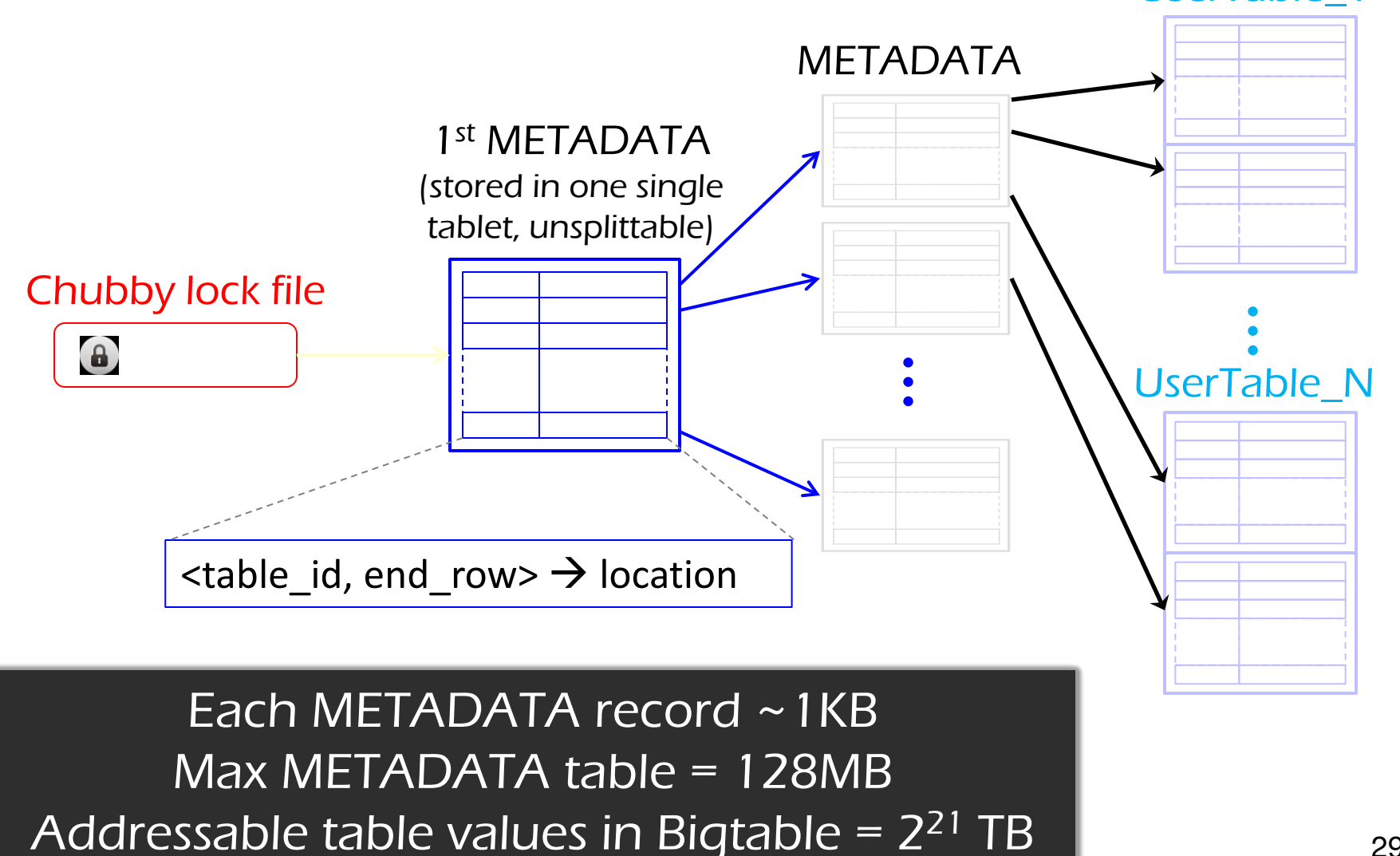

29

# Bigtable Description Outline

- Motivation and goals (last time)
- Schemas, interfaces, and semantics (with code) (today)
- Architecture (today)
- Implementation details (today, or you'll read on your own)

# Tablet Assignment

- 1 Tablet => 1 Tablet server
- Master
	- keeps tracks of set of live tablet serves and unassigned tablets
	- Master sends a tablet load request for unassigned tablet to the tablet server
- Bigtable uses Chubby to keep track of tablet servers
- On startup a tablet server:
	- Tablet server creates and acquires an exclusive lock on uniquely named file in Chubby directory
	- Master monitors the above directory to discover tablet servers
- Tablet server stops serving tablets if it loses its exclusive lock
	- Tries to reacquire the lock on its file as long as the file still exists 31

#### Tablet Assignment

- If the file no longer exists, tablet server not able to serve again and kills itself
- Master is responsible for finding when tablet server is no longer serving its tablets and reassigning those tablets as soon as possible.
- Master detects by checking periodically the status of the lock of each tablet server.
	- If tablet server reports the loss of lock
	- Or if master could not reach tablet server after several attempts.

#### Tablet Assignment

- Master tries to acquire an exclusive lock on server's file.
	- If master is able to acquire lock, then chubby is alive and tablet server is either dead or having trouble reaching chubby.
	- If so master makes sure that tablet server never can server again by deleting its server file.
	- Master moves all tablets assigned to that server into set of unassigned tablets.
- If Chubby session expires, master kills itself.
- When master is started, it needs to discover the current tablet assignment.

# Master Startup Operation

- Grabs unique master lock in Chubby
	- Prevents server instantiations
- Scans directory in Chubby for live servers
- Communicates with every live tablet server
	- Discover all tablets
- Scans METADATA table to learn the set of tablets

– Unassigned tables are marked for assignment

# Bigtable Summary

- Scalable distributed storage system for semistructured data
- Offers a multi-dimensional-map interface  $-$  <row, column, timestamp $>$   $\rightarrow$  value
- Offers atomic reads/writes within a row
- Key design philosophy: statelessness, which is key for scalability
	- All Bigtable servers (including master) are stateless
	- All state is stored in reliable GFS and Chubby systems
	- Bigtable leverages strong-semantic operations in these systems (appends in GFS, file locks in Chubby)  $_{35}$